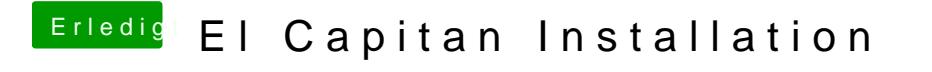

Beitrag von Insidious vom 17. Juni 2015, 08:35

Falls sie nicht vorhanden ist, soll ich sie erstellen?